### Eötvös Loránd Tudományegyetem Informatikai Kar

Webes alkalmazások fejlesztése

8. előadás

# (ASP.NET WebAPI)

© 2016 Giachetta Roberto groberto@inf.elte.hu http://people.inf.elte.hu/groberto

- A webszolgáltatás
- E6tvős Loránd Tedományegvetem<br>
Informatikai Kar<br>
Mebszolgáltatások megvalósítása<br>
Mebszolgáltatások megvalósítása<br>
Mebszolgáltatások fejlesztése<br>
EGENET Web Karl Statematikai Karl Statematikai (ASPANET Web API)<br>
Mebszolgál Webszolgáltatások megvalósítása<br>
A webszolgáltatás<br>
A webszolgáltatás (web service) olyan protokollok és<br>
szabályok gyűjteménye, amely lehetővé teszi alkalmazások<br>
közötti platform független adatcserét hálózaton keresztül<br> • A webszolgáltatás (web service) olyan protokollok és szabályok gyűjteménye, amely lehetővé teszi alkalmazások közötti platform független adatcserét hálózaton keresztül xolgáltatások megvalósítása<br>
xolgáltatás<br>
xebszolgáltatás (web service) olyan protokollok és<br>
bályok gyűjteménye, amely lehetővé teszi alkalmazások<br>
ötti platform független adatcserét hálózaton keresztül<br>
azaz a rendszemek  $\begin{minipage}[t]{0.9\textwidth} \begin{tabular}{l} \textbf{z} & \textbf{z} & \textbf{z} & \textbf{z} & \textbf{z} & \textbf{z} & \textbf{z} \\ \textbf{z} & \textbf{z} & \textbf{z} & \textbf{z} & \textbf{z} & \textbf{z} & \textbf{z} & \textbf{z} & \textbf{z} & \textbf{z} \\ \textbf{z} & \textbf{z} & \textbf{z} & \textbf{z} & \textbf{z} & \textbf{z} & \textbf{z} & \textbf{z} & \textbf{z} & \textbf{z} & \textbf{z} &$ Webszolgáltatások megvalósítása<br>
A webszolgáltatás<br>
A webszolgáltatás (web service) olyan protokollok és<br>
szabályok gvűjteménye, amely lehetővé teszi alkalmazások<br>
közötti platform független adatcserét hálózaton keresztül
	- azaz a rendszernek egy, vagy szolgáltatója (service provider) biztosítja a funkcióknak olyan felületét, amelyet a fogyasztók (service consumer) elérhetnek
		- a fogyasztó lehet bármilyen alkalmazás, weblap, …
	- a kommunikációra számos protokollt és megoldást
	- lehetővé teszi a szolgáltatásorientált architektúra (Service Oriented Architecture, SOA) létrehozását

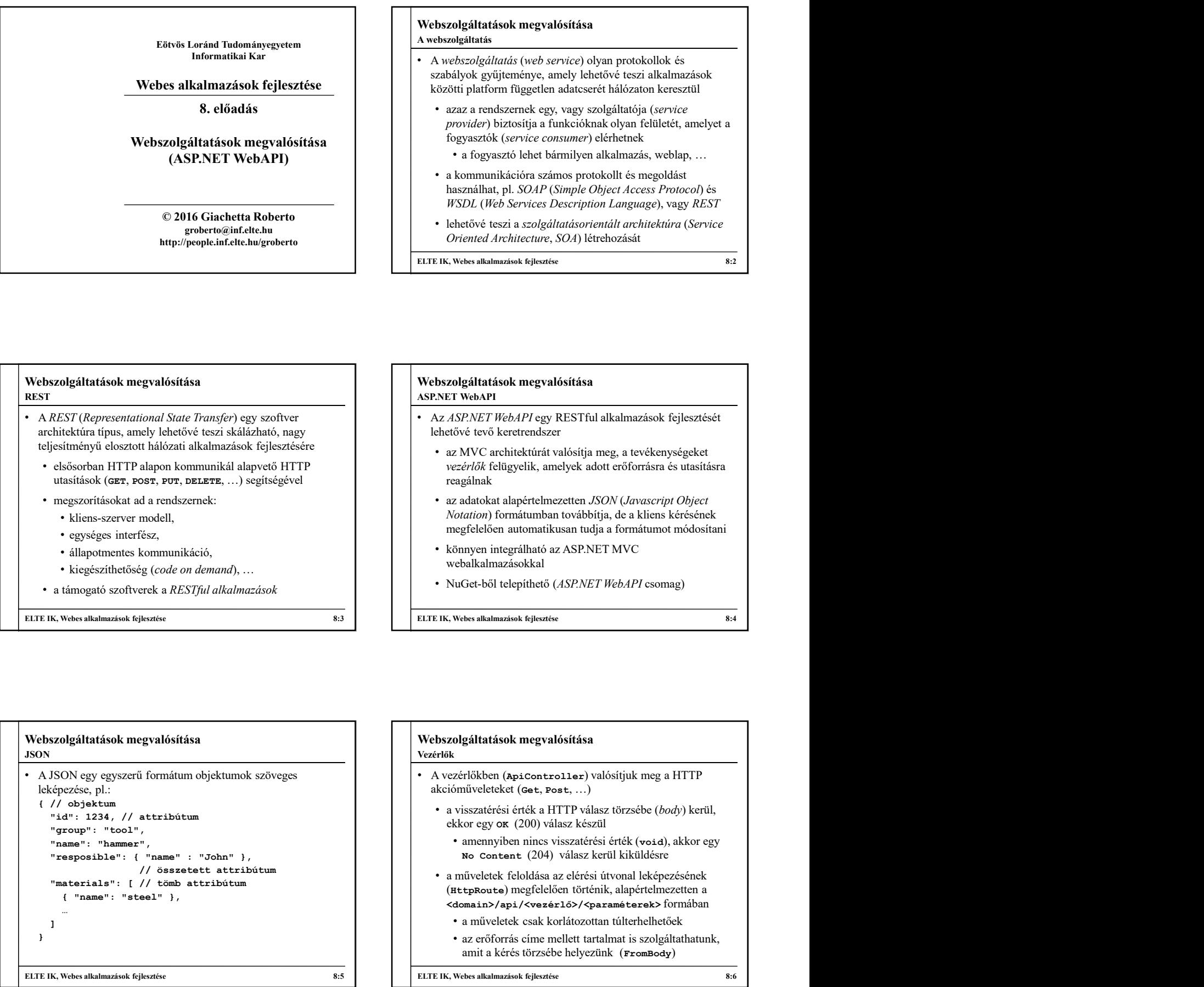

### • A JSON egy egyszerű formátum objektumok szöveges leképezése, pl.:  $\frac{1}{2}$  // objektum<br>"id": 1234, // attribútum "group": "tool", "name": "hammer",<br>"resposible": { "name" : "John" }, // összetett attribútum "materials": [ // tömb attribútum **JSON**

…  $\mathbf{I}$  , the contract of the contract of the contract of the contract of the contract of the contract of the contract of the contract of the contract of the contract of the contract of the contract of the contract of th }

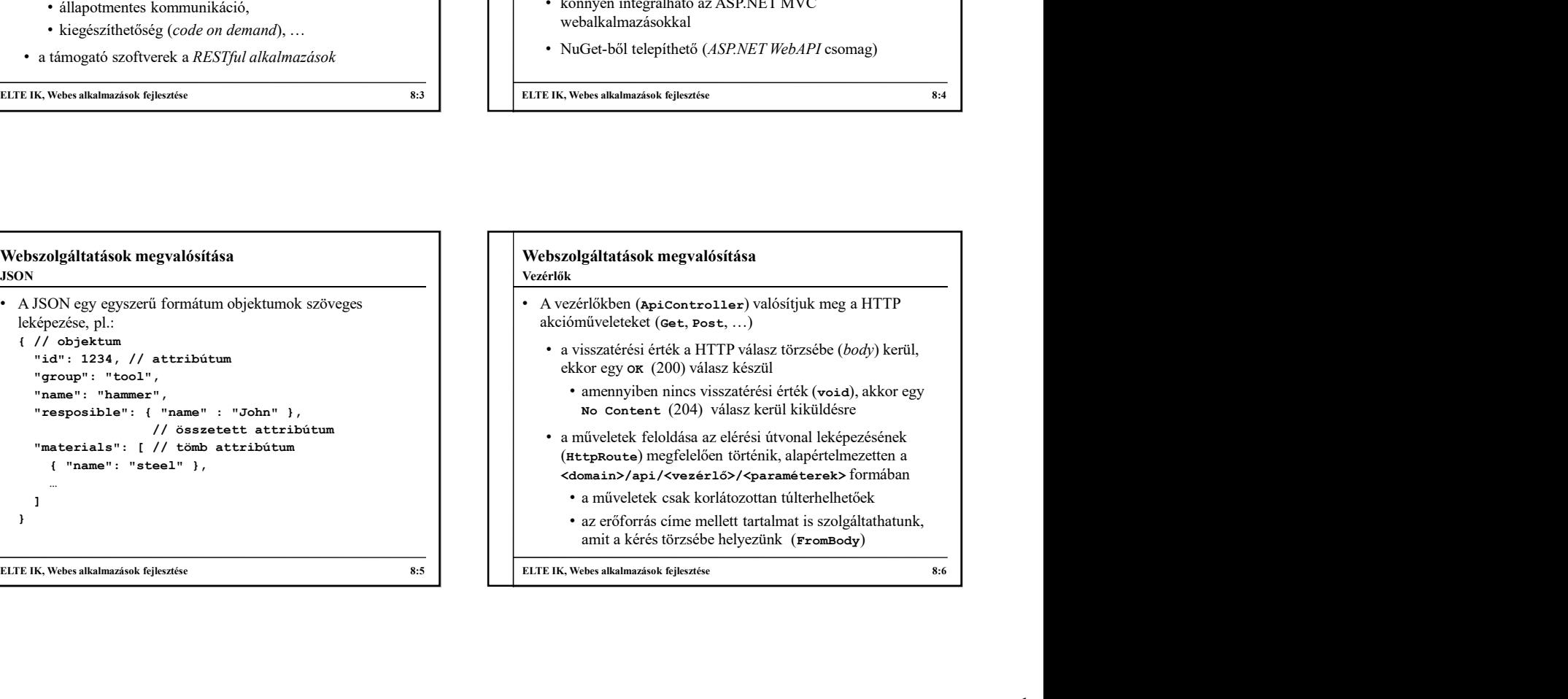

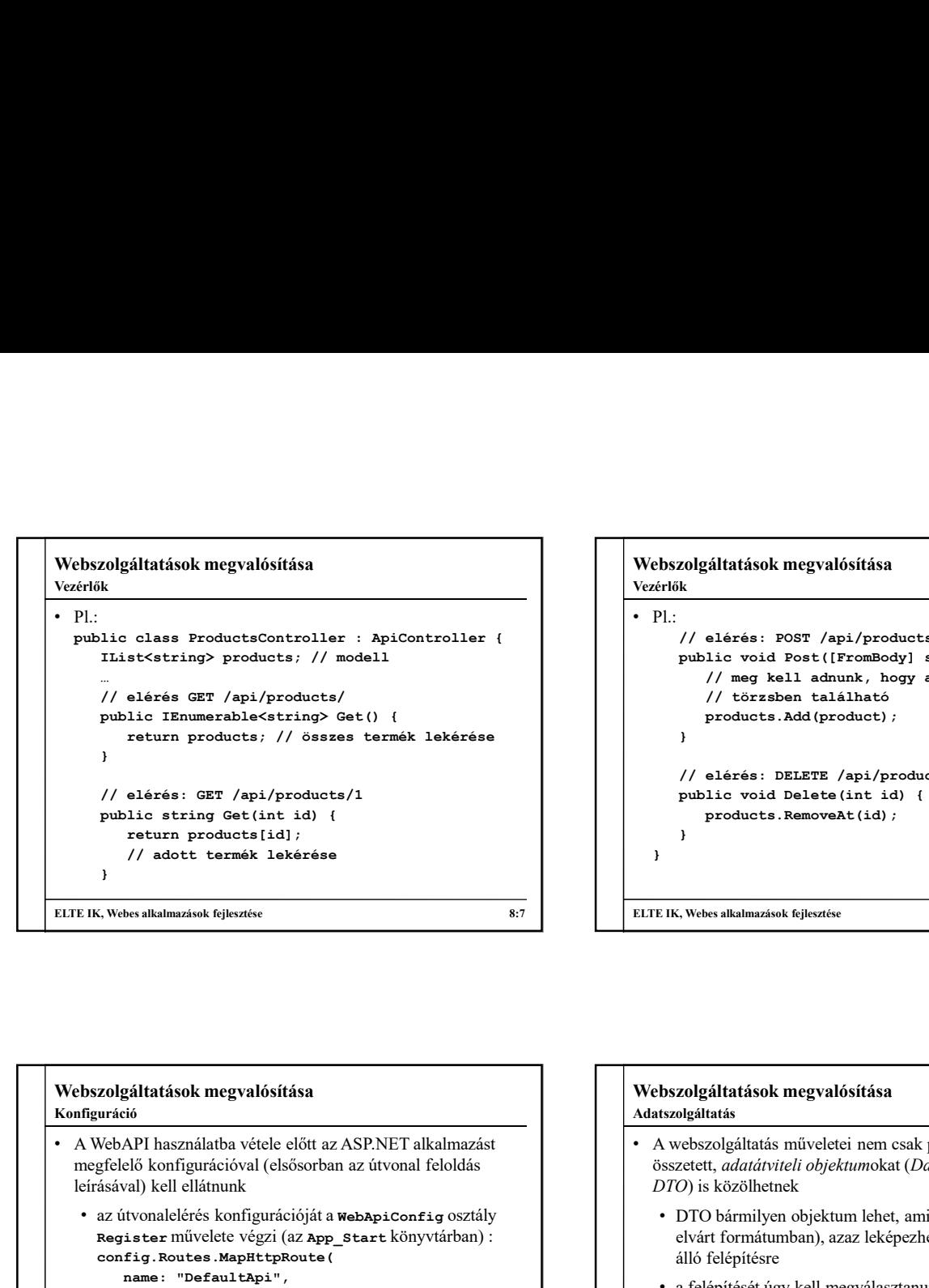

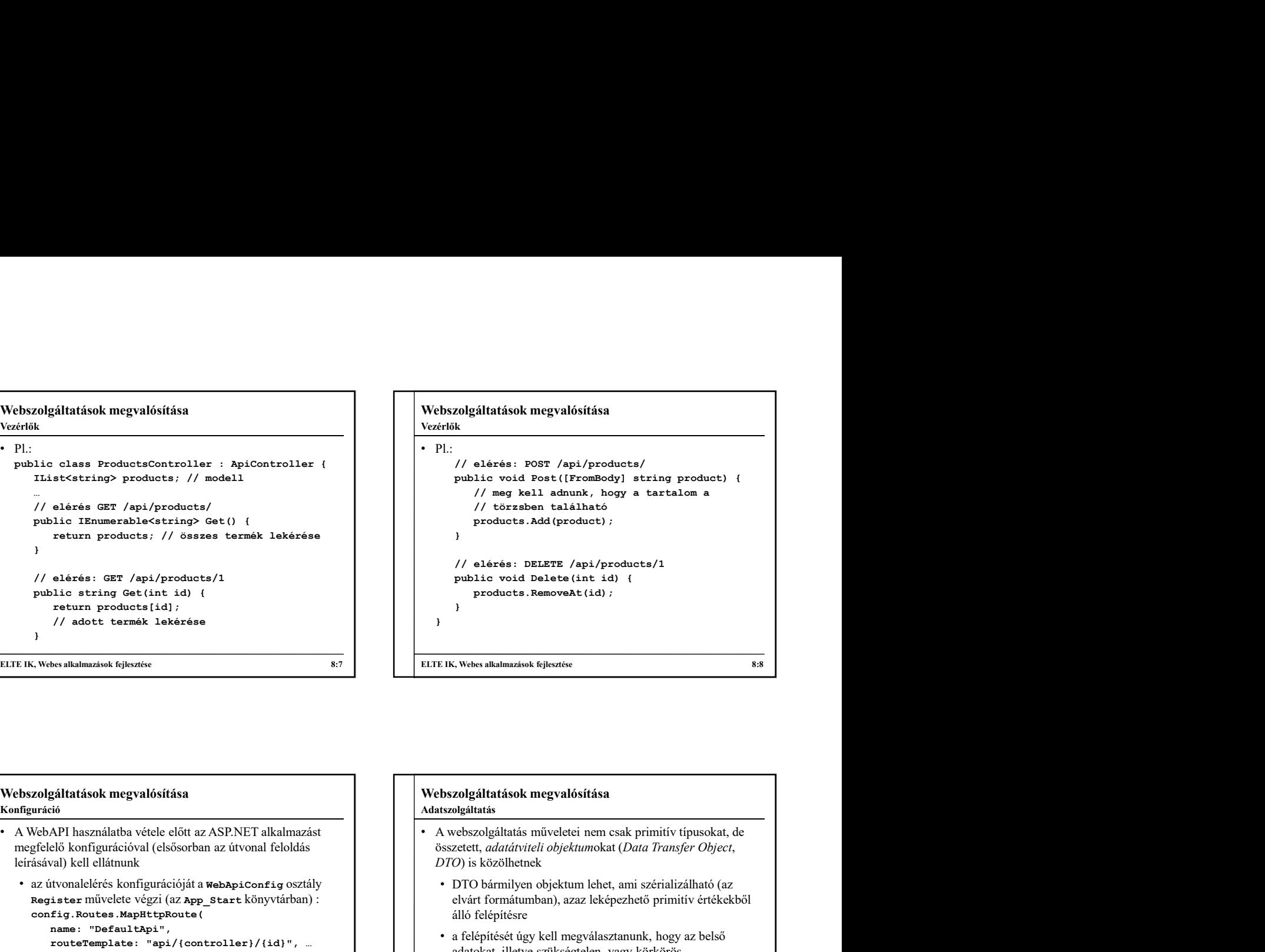

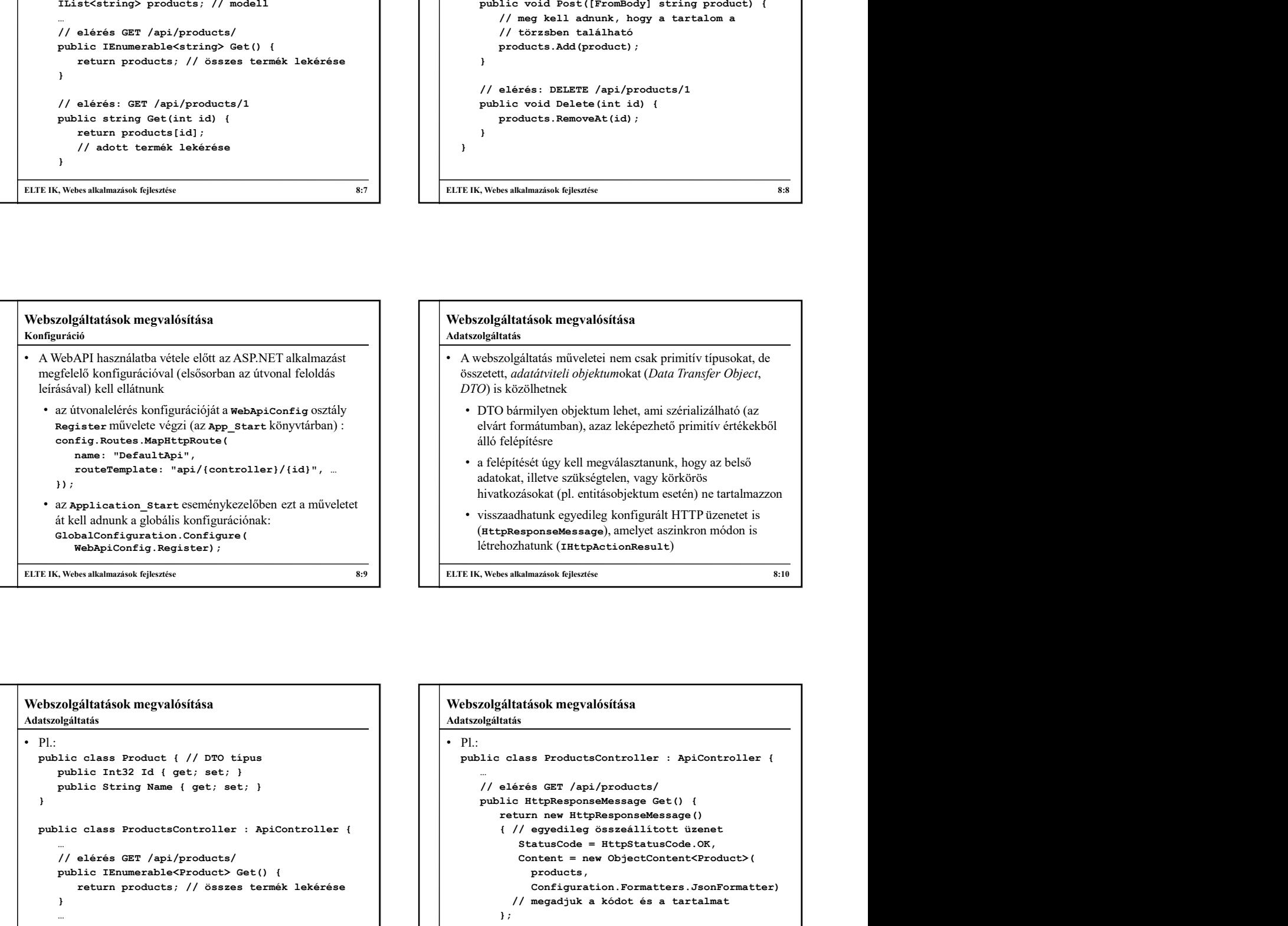

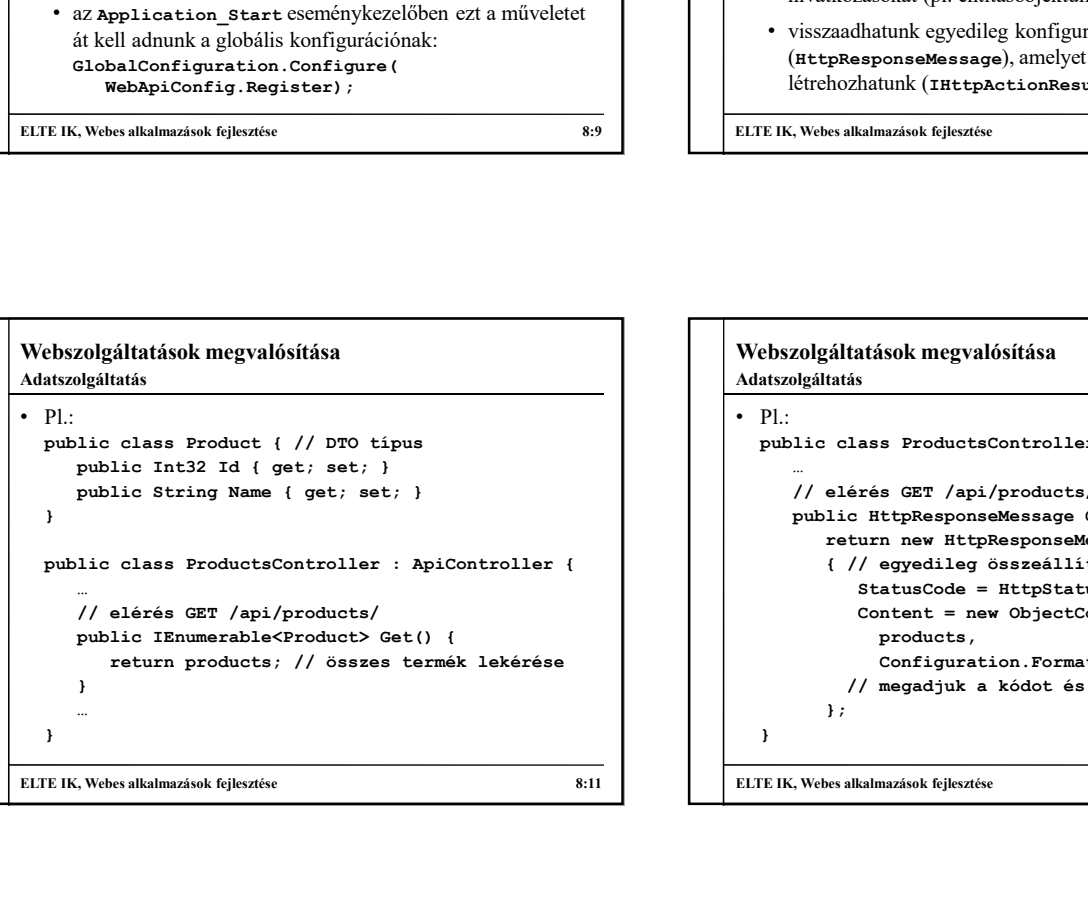

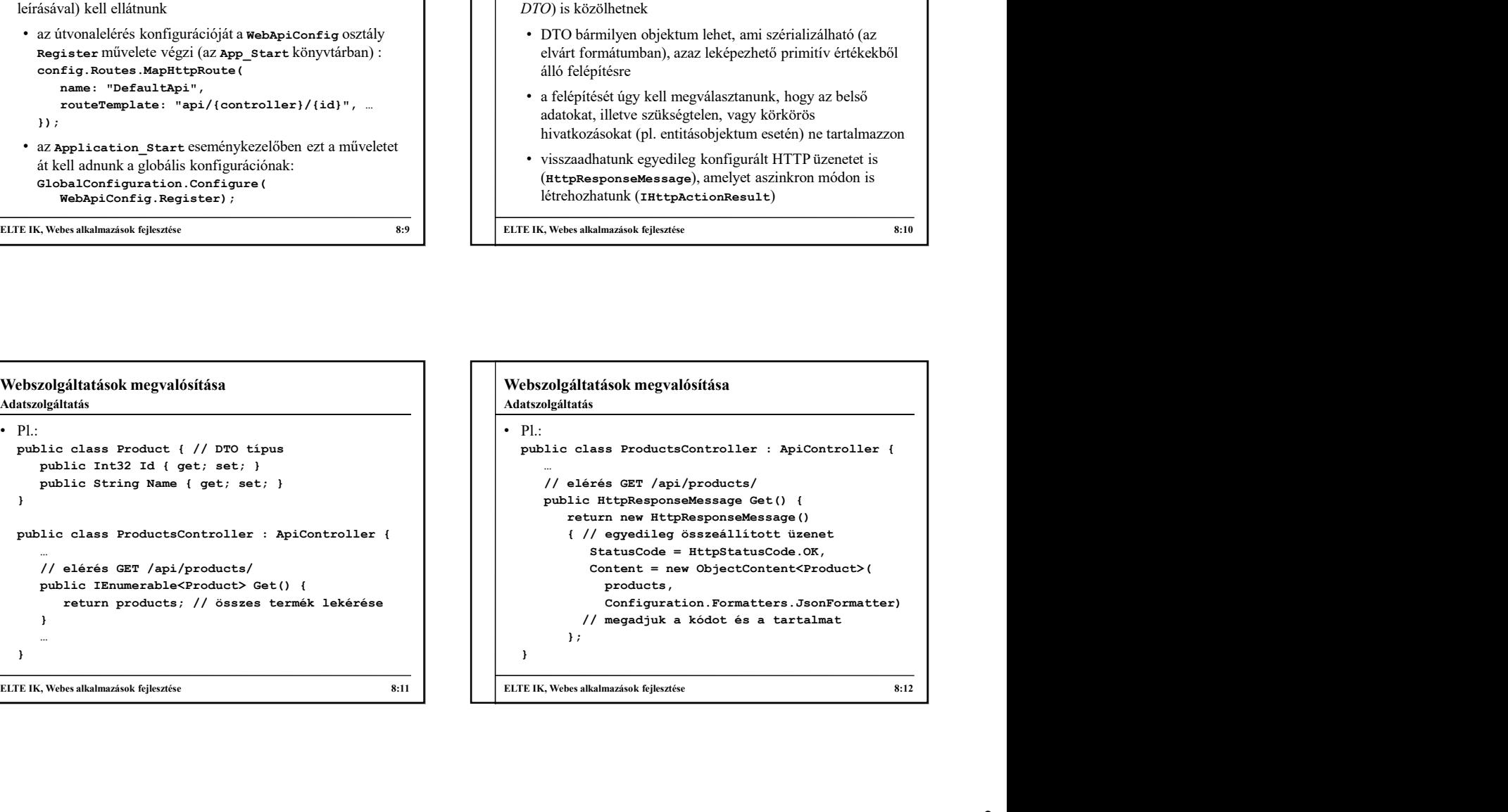

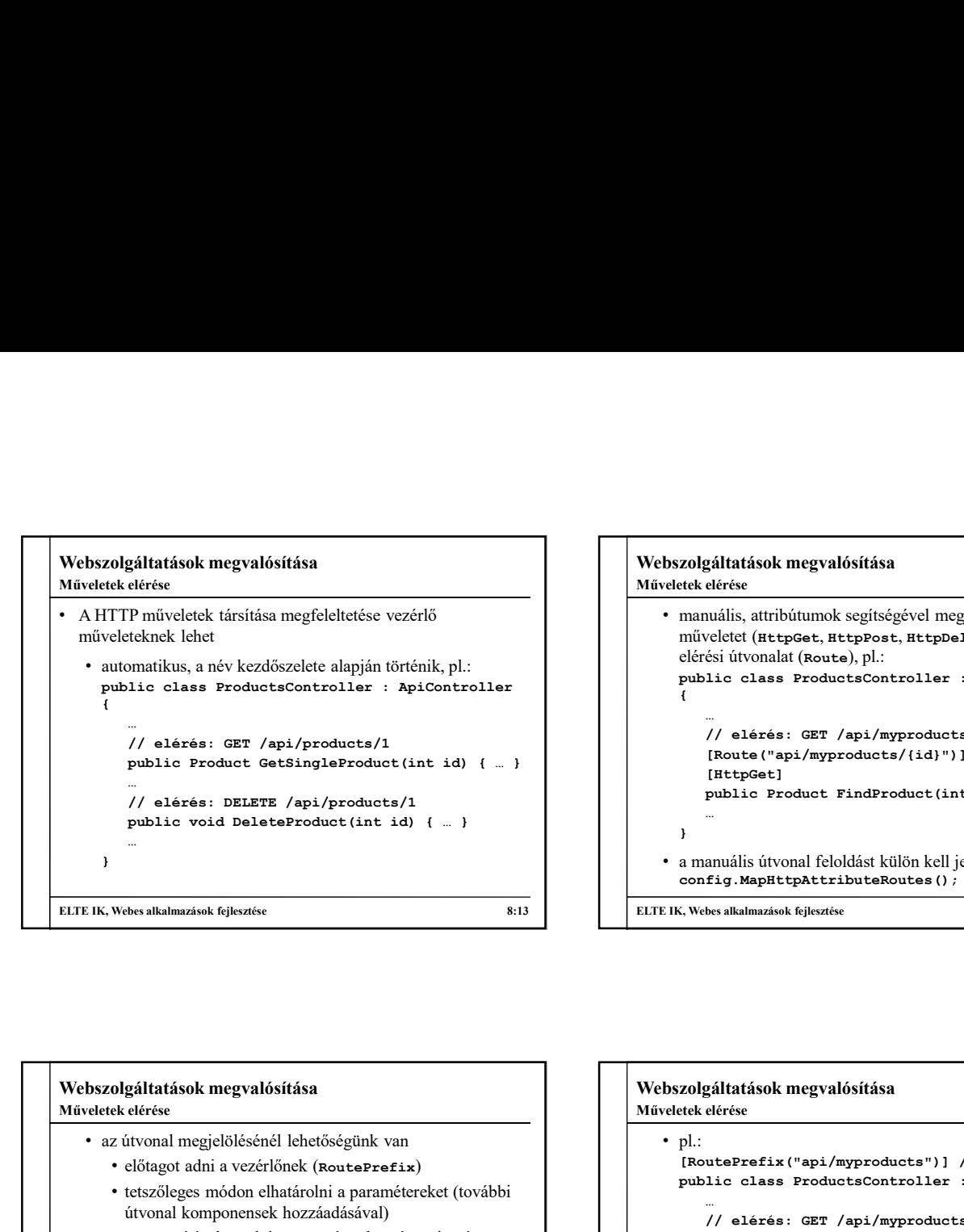

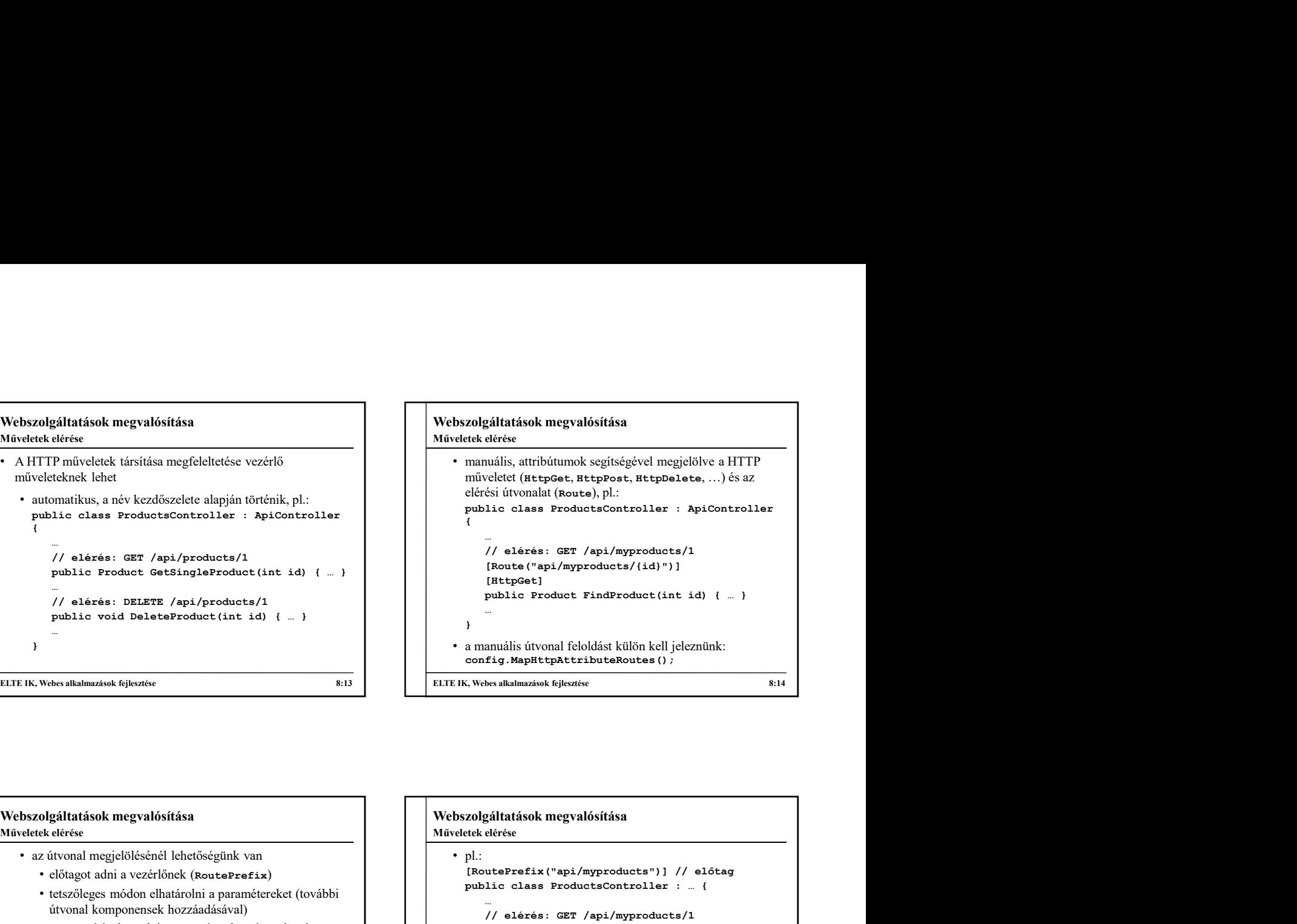

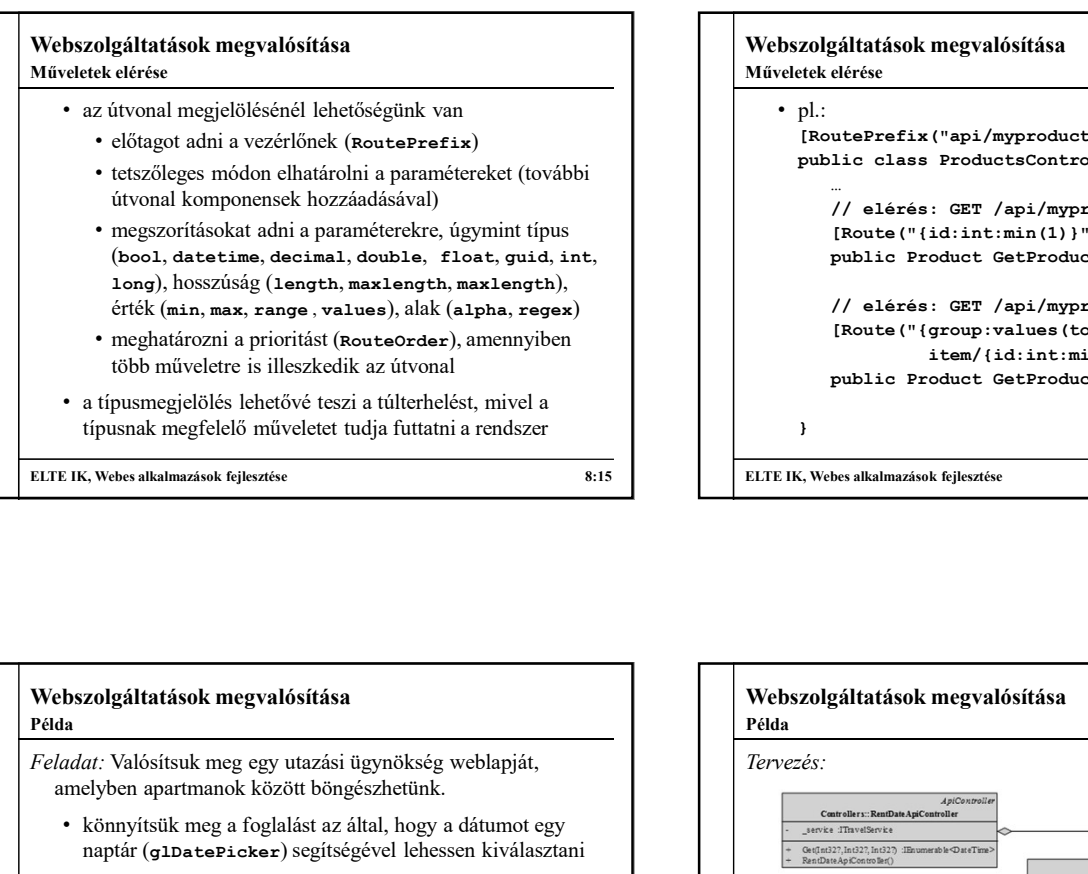

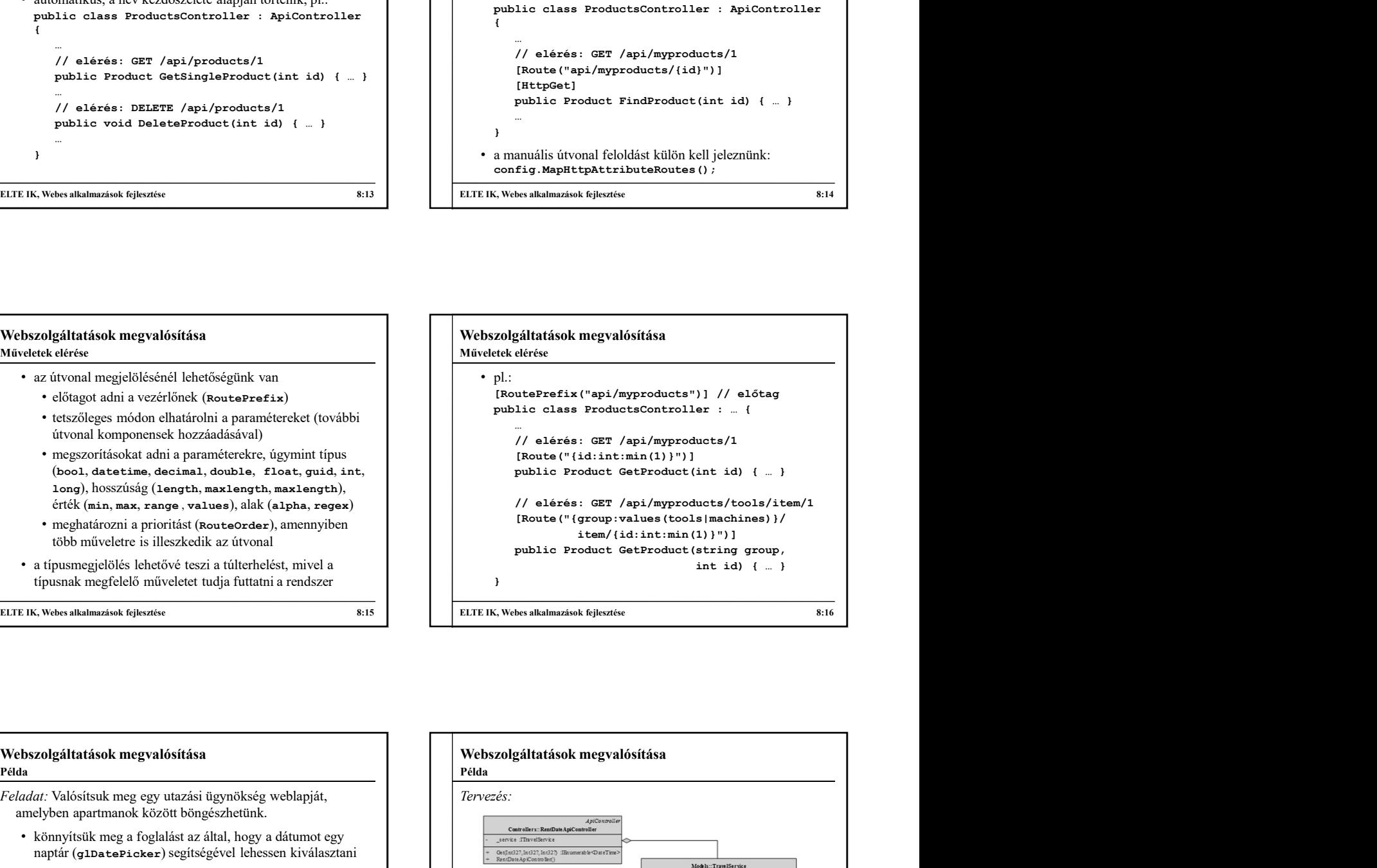

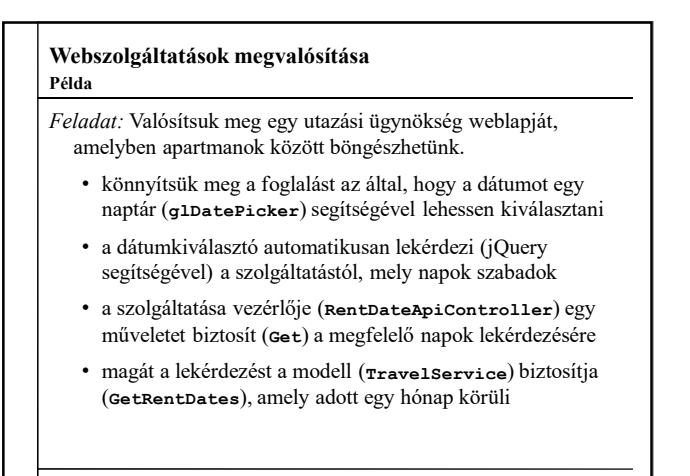

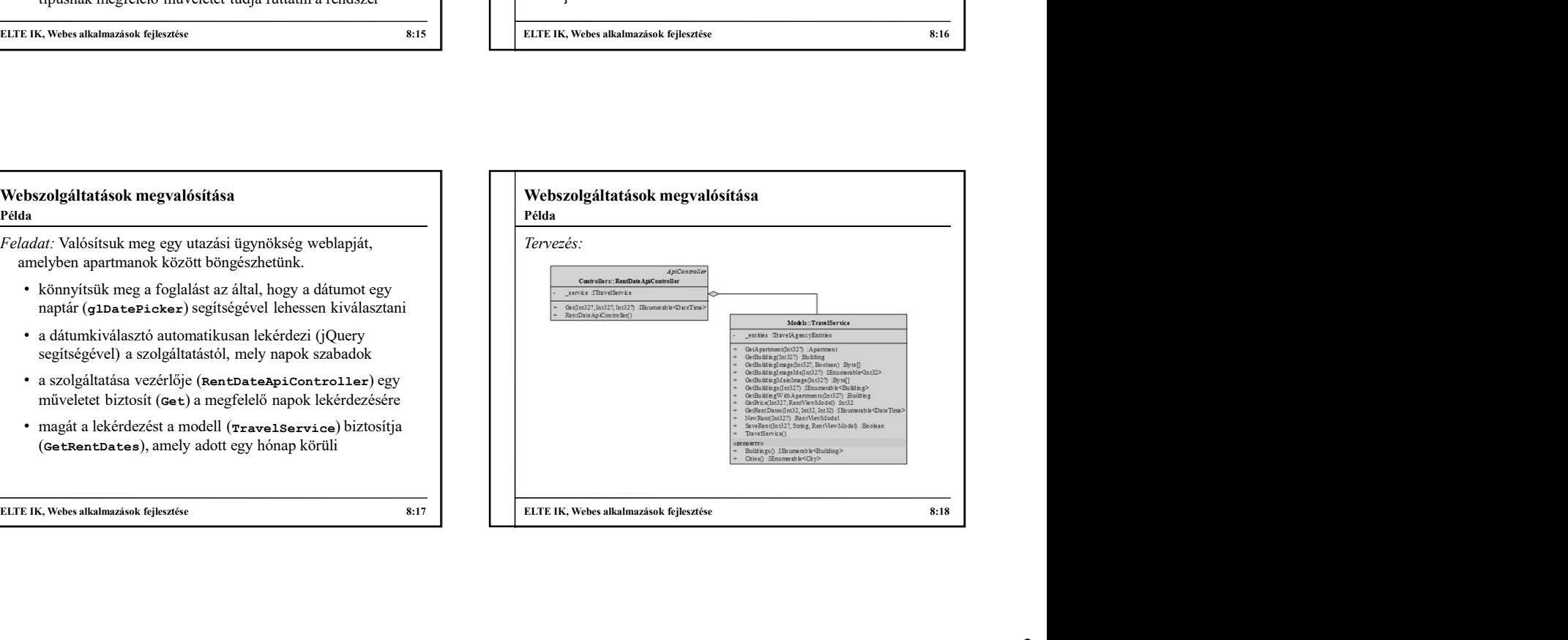

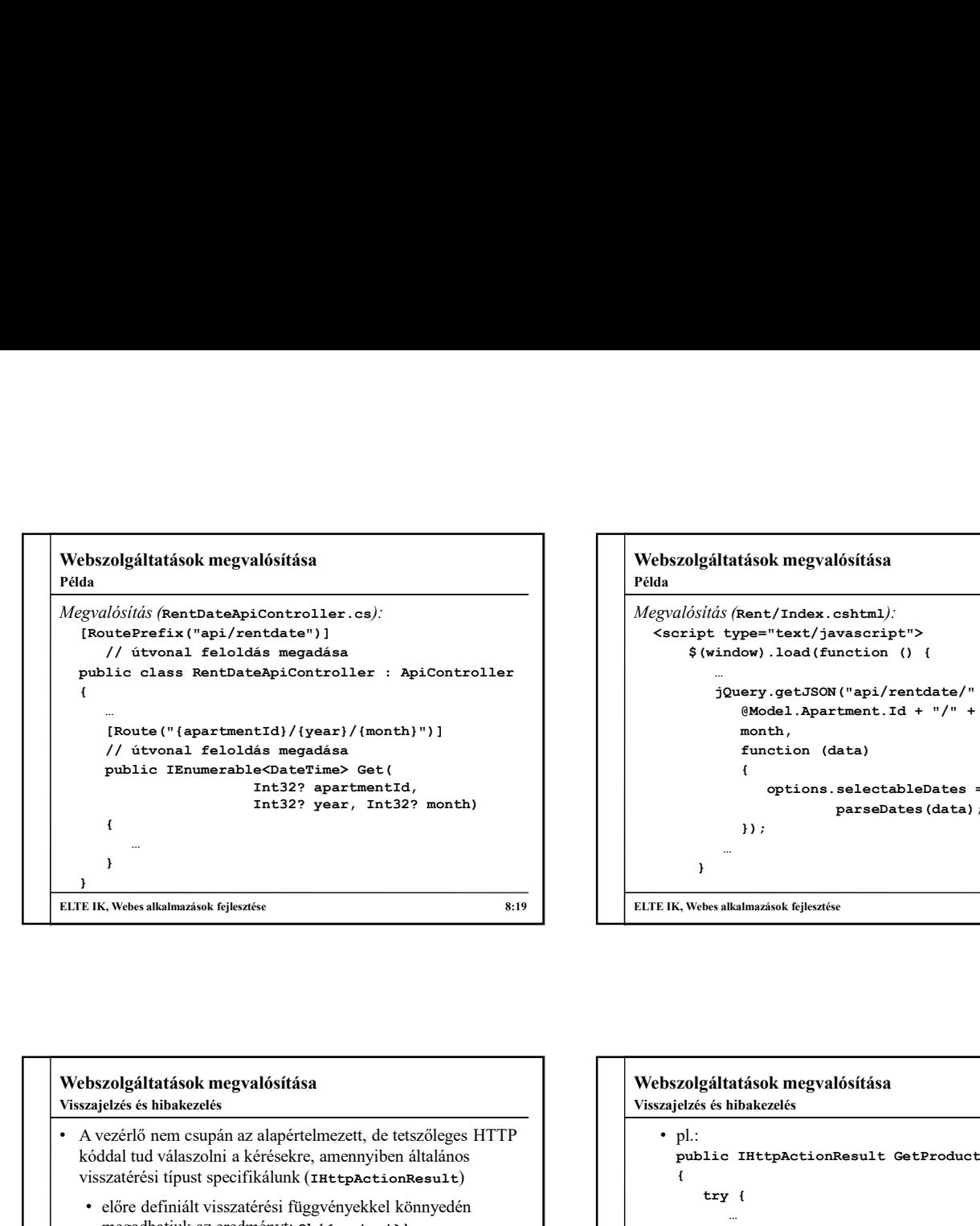

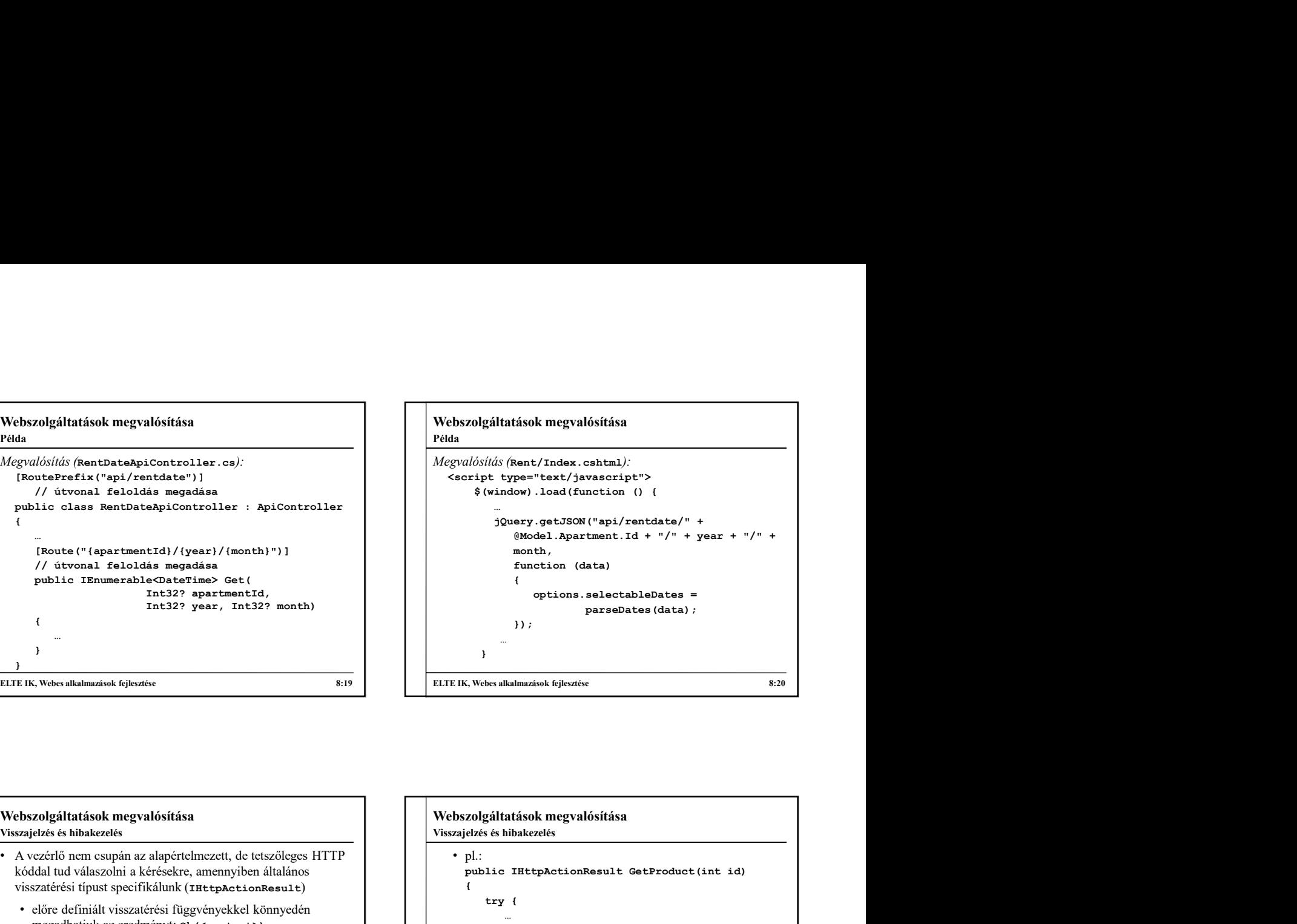

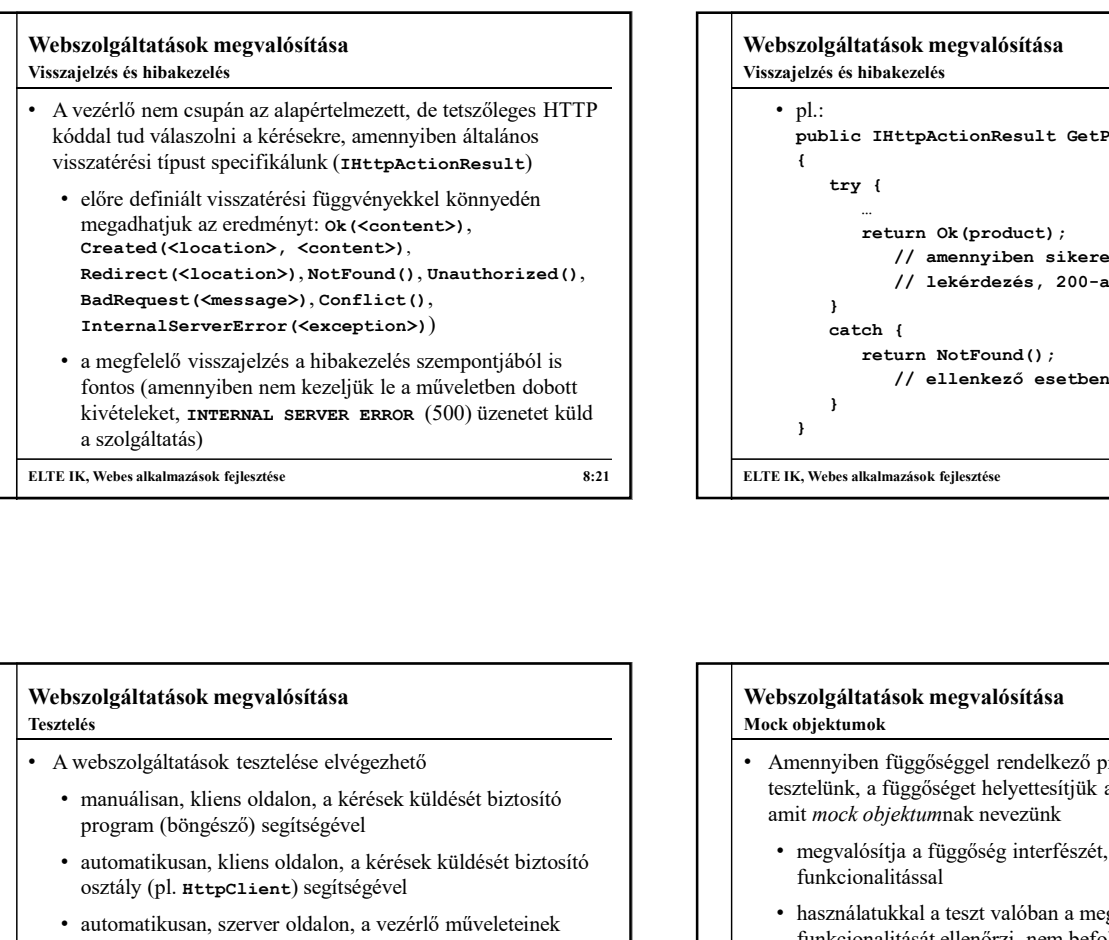

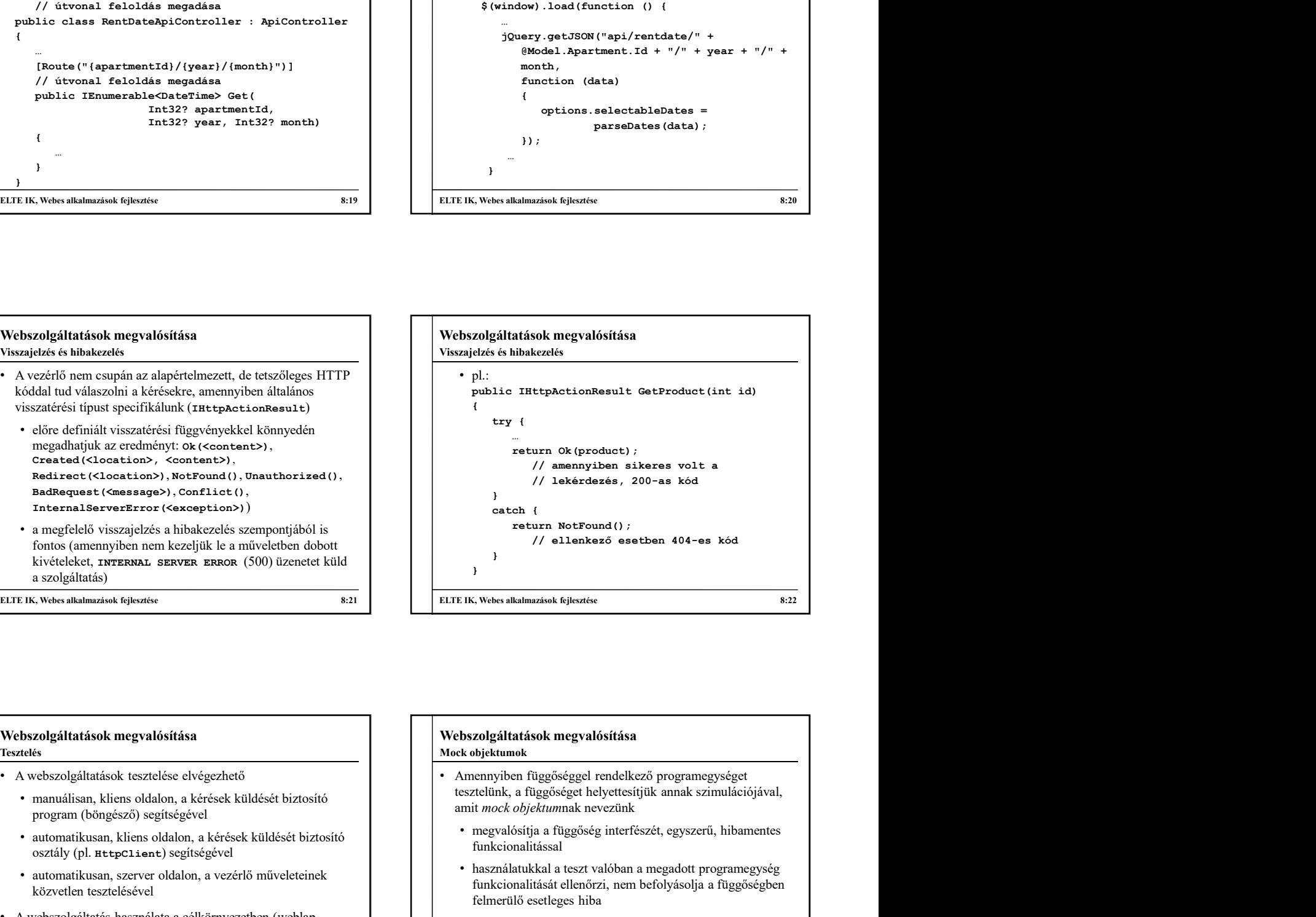

## Tesztelés

- - manuálisan, kliens oldalon, a kérések küldését biztosító program (böngésző) segítségével
	- automatikusan, kliens oldalon, a kérések küldését biztosító osztály (pl. HttpClient) segítségével
	- automatikusan, szerver oldalon, a vezérlő műveleteinek közvetlen tesztelésével
- asztali alkalmazás, …) már integrációs teszt, amelyet csak a megfelelő egységtesztek végrehajtása után kezdeményezhetünk

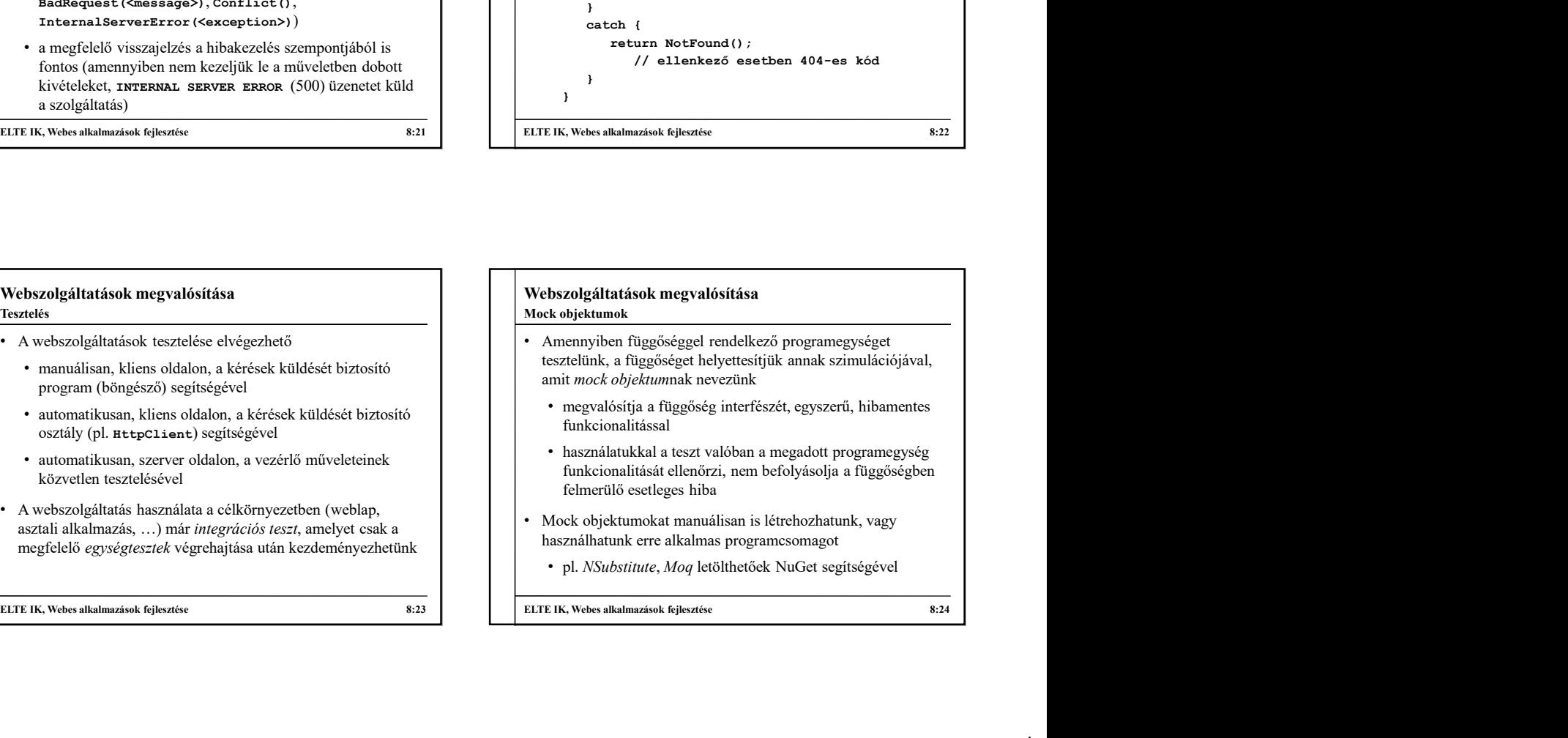

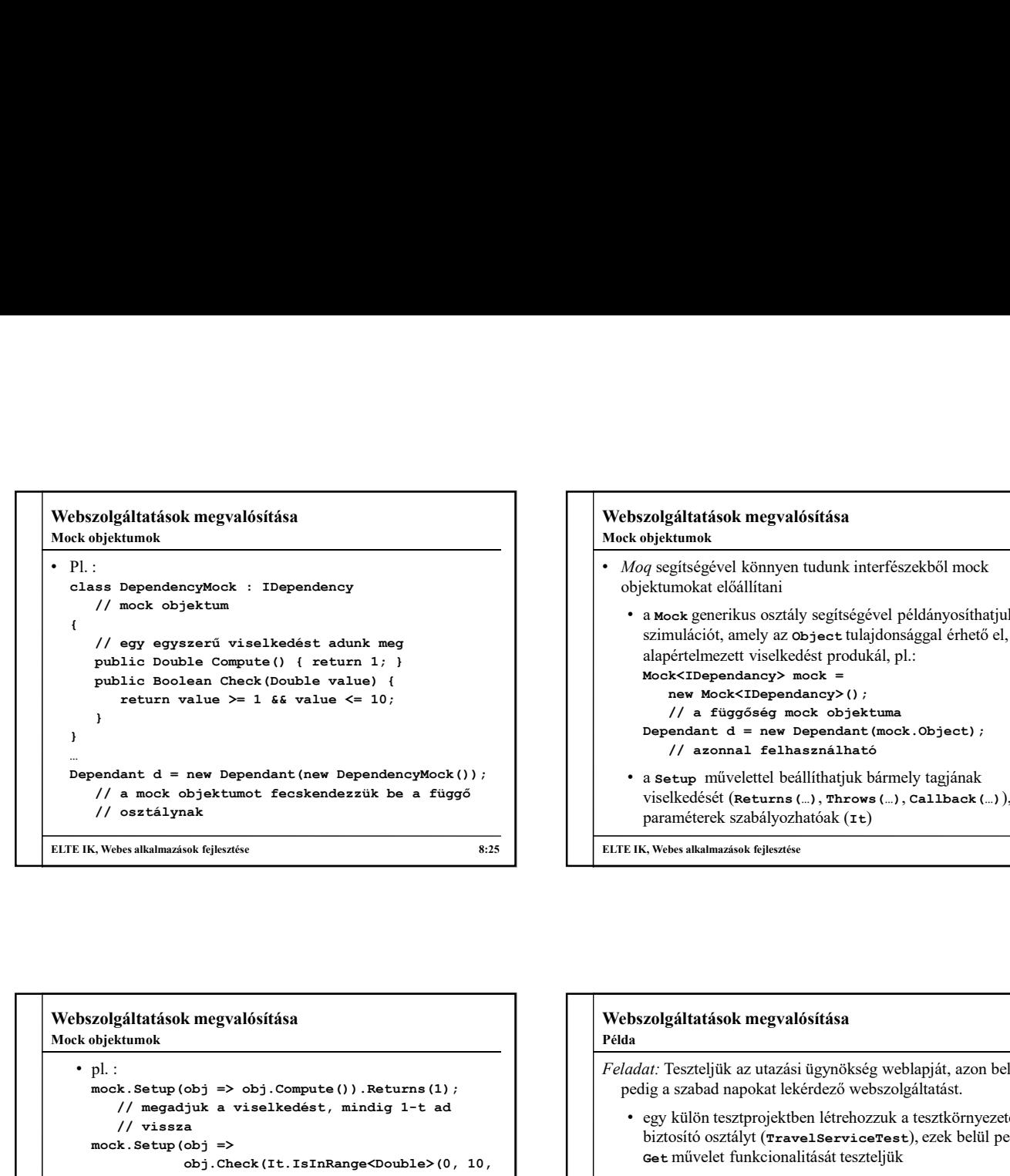

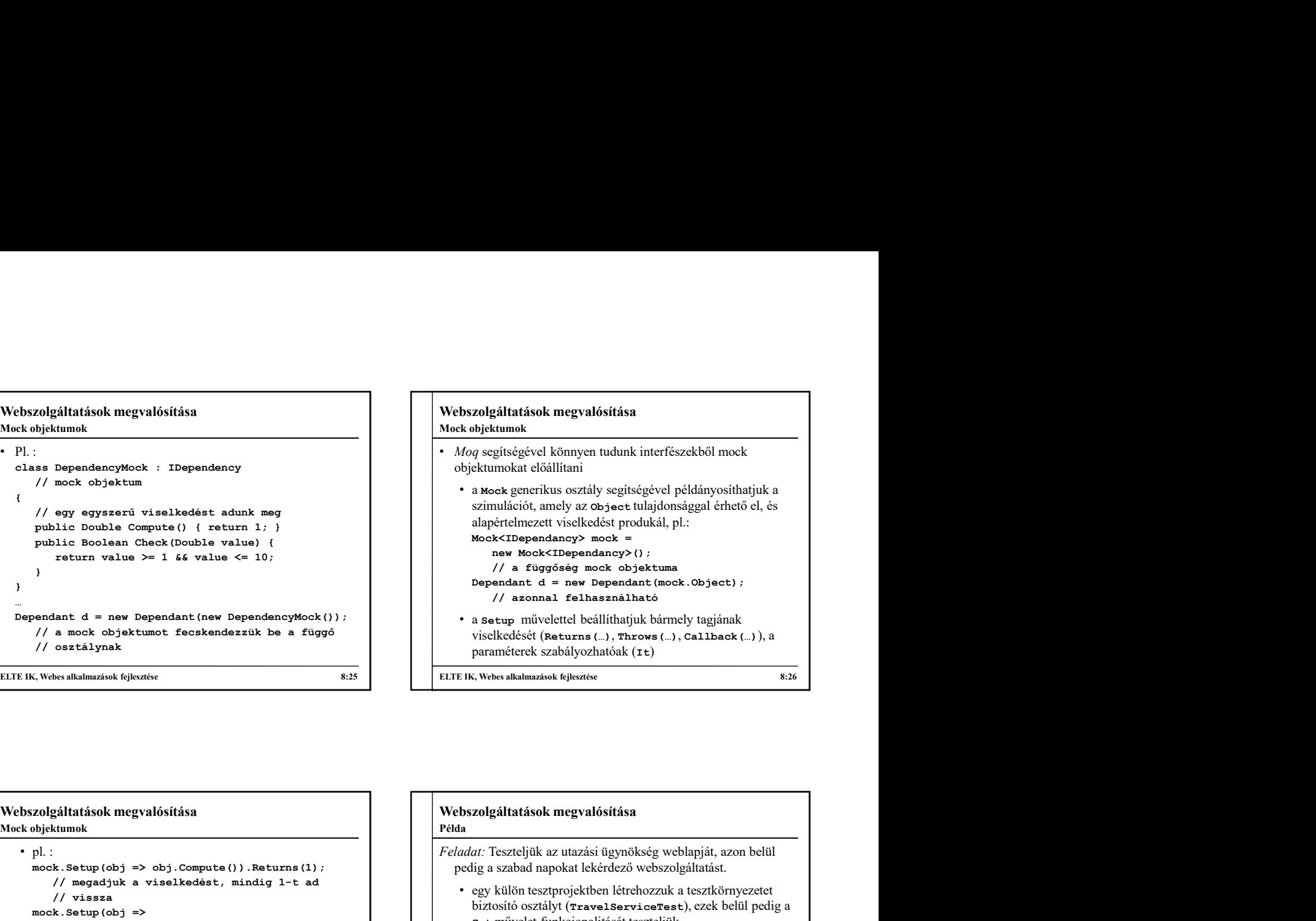

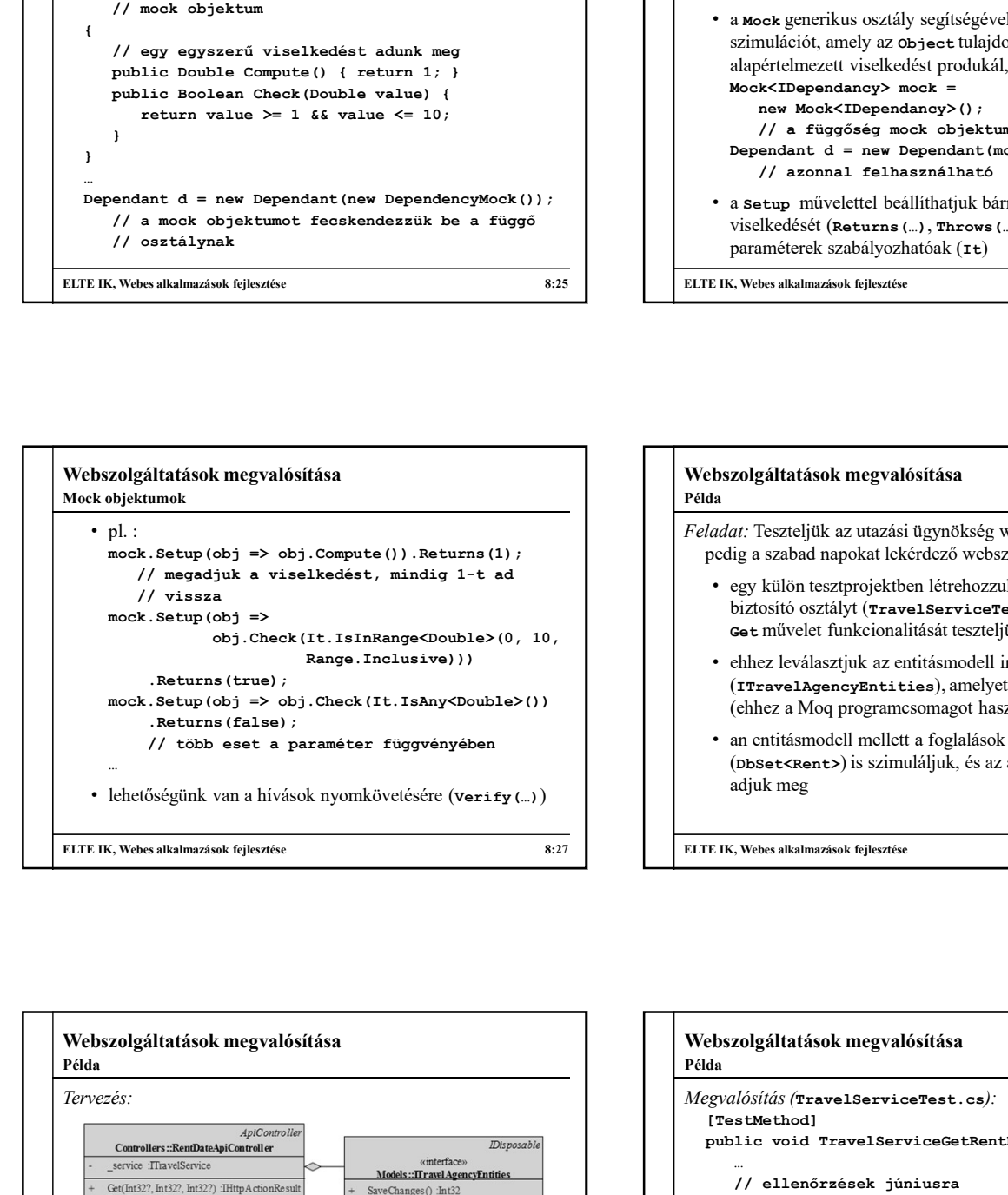

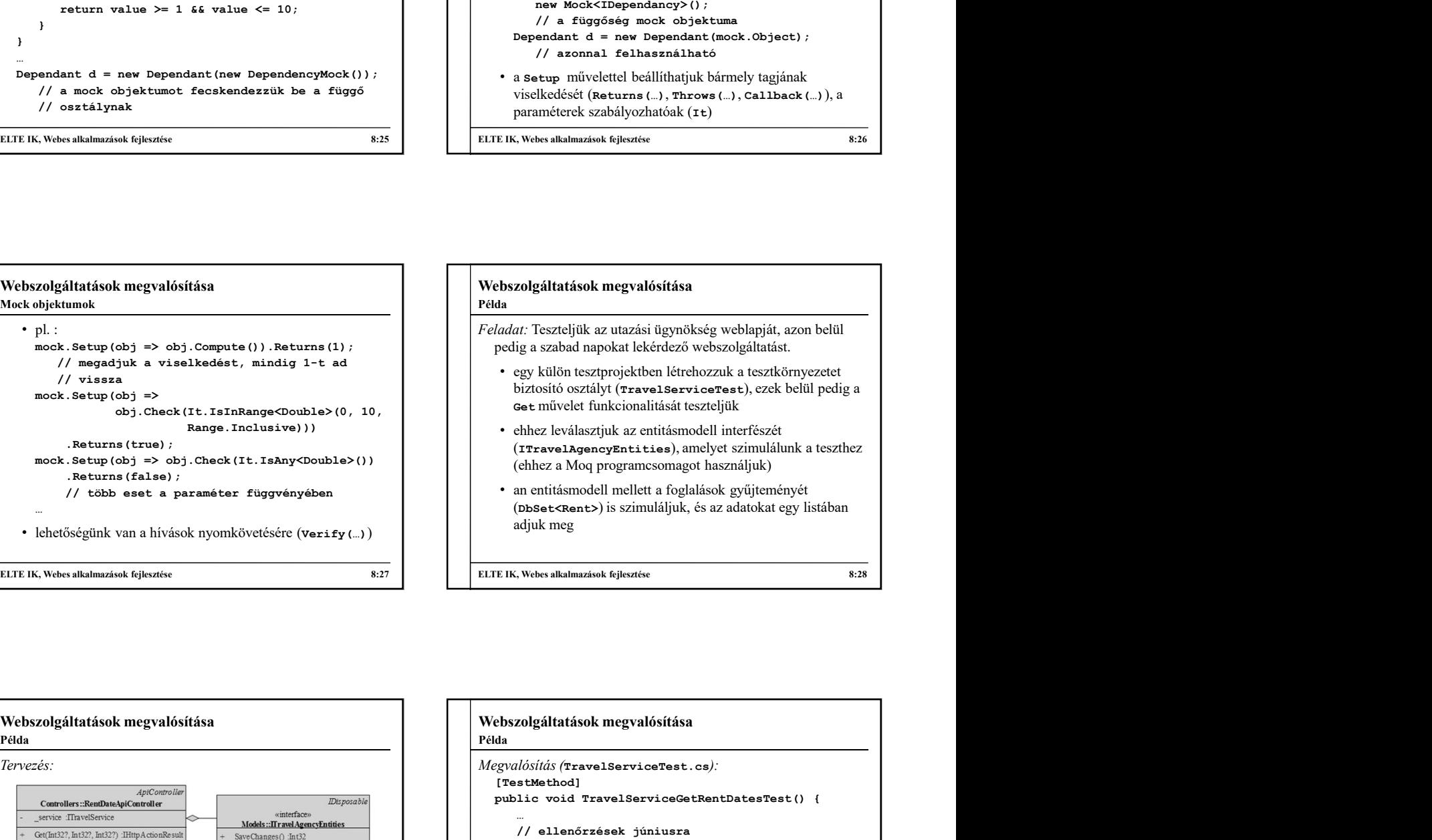

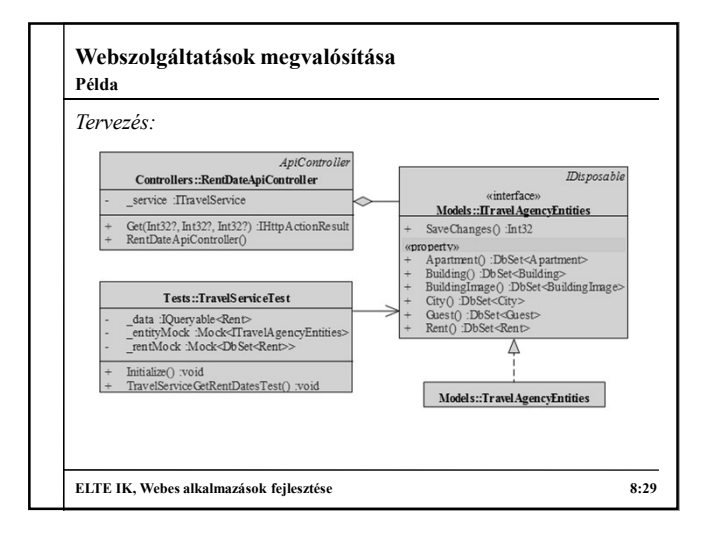

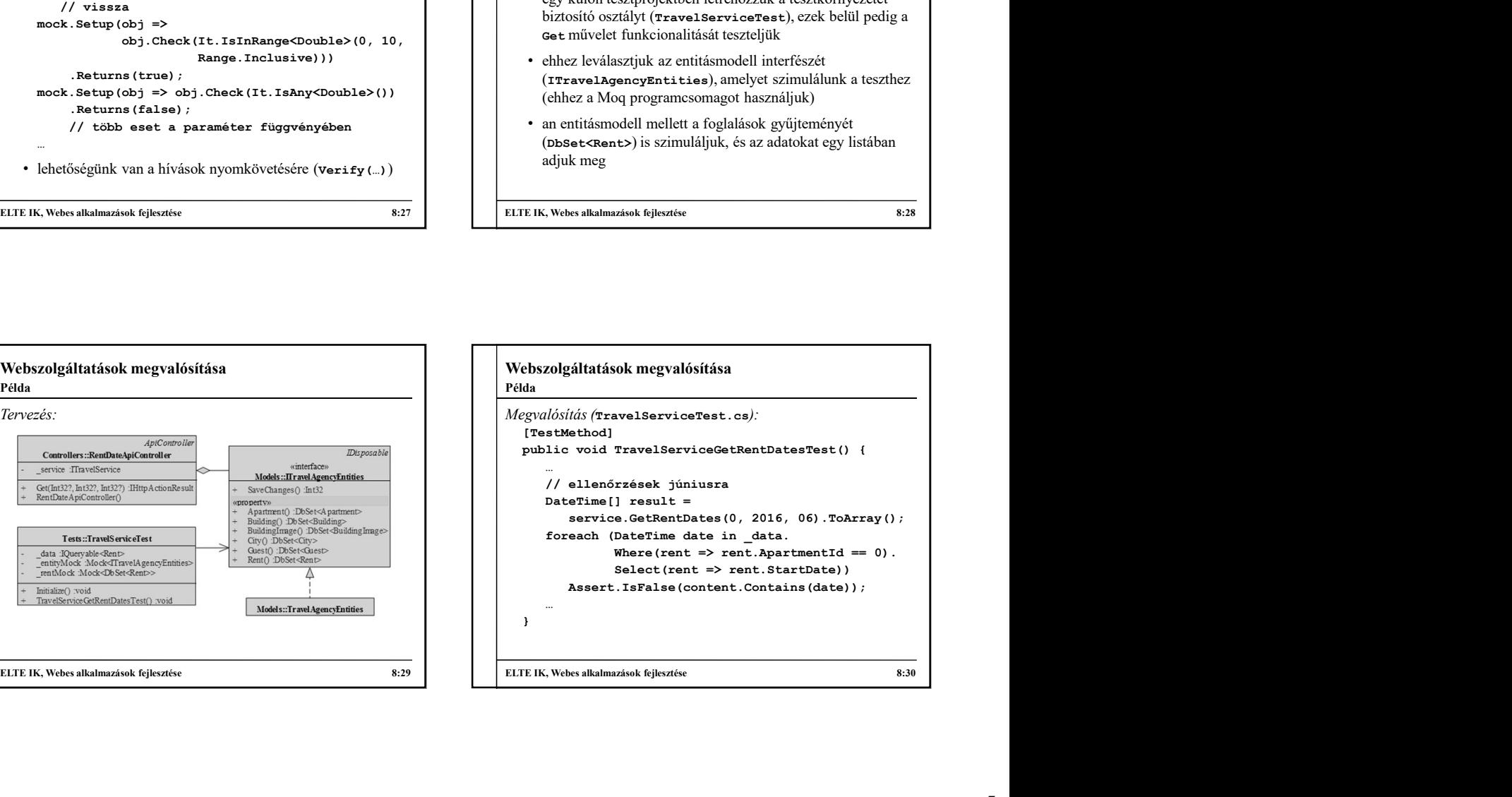